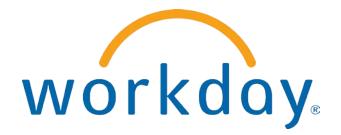

## FREQUENTLY ASKED QUESTIONS

EMPLOYEE SELF SERVICE: PAYROLL

THIS BOOKLET IS FOR THE PERSONAL USE OF ONLY THE INDIVIDUALS WHO ARE PART OF AN ORGANIZATION THAT IS CURRENTLY SUBSCRIBED TO WORKDAY AND THE WORKDAY ADOPTION TOOLKIT. YOU MAY MAKE COPIES ONLY AS NECESSARY FOR YOUR OWN USE. ANY DISTRIBUTION OUTSIDE OF YOUR ORGANIZATION IS STRICTLY PROHIBITED UNLESS WORKDAY HAS AUTHORIZED SUCH DISTRIBUTION IN WRITING.

© 2013 Workday, Inc. All rights reserved. Workday, the Workday logo, Workday Enterprise Business Services, Workday Human Capital Management, Workday Financial Management, Workday Resource Management and Workday Revenue Management are all trademarks of Workday, Inc. All other brand and product names are trademarks or registered trademarks of their respective holders.

Version 19 (March 2013)

#### CONTENTS

| Payroll                                                                | 4 |
|------------------------------------------------------------------------|---|
| How can I print copies of my previous payslips?                        |   |
| How can I change how I receive payslips to an electronic copy?         | 5 |
| How can I view or modify my federal withholding elections?             | 6 |
| How can I view my state or local Withholding allowances or exemptions? | 8 |

#### PAYROLL

#### HOW CAN I PRINT COPIES OF MY PREVIOUS PAYSLIPS? From the Pay worklet, select the dates of the individual payslips you wish to view or select the 1 Payslips link. × 🖕 Pay Actions Payslips Withholding Elections 01/20/2012 (Period End: 01/15/2012) Payment Elections 01/13/2012 (Period End: 01/08/2012) Edit Timesheet 01/06/2012 (Period End: 01/01/2012) View Payslips Timesheets Total Compensation Merit Statement History View All 7 You can view or print copies of previous payslips here. 2 Print Payslip Image View Payslip Period Start Date Period End Date Payment Date Gross Amount Net Amount 01/09/2012 01/15/2012 01/20/2012 550.00 435.06 Print Payslip Image View Payslip 01/02/2012 01/08/2012 01/13/2012 542.00 429.14 View Payslip Print Payslip Image

View Payslip

01/01/2012

01/06/2012

542.00

429.14

12/26/2011

Print Payslip Image

# HOW CAN I CHANGE HOW I RECEIVE PAYSLIPS FROM AN ELECTRONIC COPY TO A PAPER COPY OR VICE VERSA?

| 🤹 Pay                                                                                                    | ×                                                                                                    |  |
|----------------------------------------------------------------------------------------------------|----------------------------------------------------------------------------------------------------|--|
| Actions                                                                                                    | Payslips                                                                                                    |  |
| Withholding Elections                                                                                                    | 01/20/2012 (Period End: 01/15/2012)                                                                                                    |  |
| Payment Elections                                                                                                    | 01/13/2012 (Period End: 01/08/2012)                                                                                                    |  |
| EditTimesheet                                                                                                    | 01/06/2012 (Period End: 01/01/2012)                                                                                                    |  |
|                                                                                                    |                                                                                                    |  |
| View                                                                                                    |                                                                                                    |  |
| Payslips                                                                                                    |                                                                                                    |  |
| Timesheets                                                                                                    |                                                                                                    |  |
| Total Compensation                                                                                                    |                                                                                                    |  |
| Merit Statement History                                                                                                    |                                                                                                    |  |
| View All 7                                                                                                    |                                                                                                    |  |
|                                                                                                    |                                                                                                    |  |
| ayslip if your organizati                                                                                                    | ip Printing Election button to select a paper or electron on allows you to choose one or the other of these options                                                                                                    |  |
| ayslip if your organizati<br>My Payslips                                                                                                    |                                                                                                    |  |
| ayslip if your organizati<br><b>Ay Payslips</b><br>Worker                                                                                                    | on allows you to choose one or the other of these options                                                                                                    |  |
| ayslip if your organizati<br>Ay Payslips<br>Worker<br>Payslip Printing Election Y                                                                                                    | on allows you to choose one or the other of these options                                                                                                    |  |
| ayslip if your organizati<br>Ay Payslips<br>Worker<br>Payslip Printing Election Y                                                                                                    | on allows you to choose one or the other of these options<br>F Jared Ellis<br>ou are currently not receiving a paper copy of your payslip.<br>Change Payslip Printing Election                                                                                                    |  |
| Ayslip if your organization<br>My Payslips<br>Worker<br>Payslip Printing Election<br>Y<br>Change Payslip Printing                                                                                                    | on allows you to choose one or the other of these options<br>F Jared Ellis<br>ou are currently not receiving a paper copy of your payslip.<br>Change Payslip Printing Election                                                                                                    |  |
| Ayslip if your organization<br>My Payslips<br>Worker<br>Payslip Printing Election<br>Y<br>Change Payslip Printing                                                                                                    | on allows you to choose one or the other of these options<br>F Jared Ellis<br>ou are currently not receiving a paper copy of your payslip.<br>Change Payslip Printing Election<br>g Election<br>Yorker Jared Ellis                                                                                                    |  |
| Ayslip if your organization<br>My Payslips<br>Worker<br>Payslip Printing Election<br>Change Payslip Printing                                                                                                    | a allows you to choose one or the other of these options<br>Jared Ellis<br>ou are currently not receiving a paper copy of your payslip.<br>Change: Payslip Printing Election<br>g Election<br>Vorker Jared Ellis <i>i</i><br>dated<br>ection You are currently receiving a paper copy of your payslip.                                                                                                    |  |
| Ayslip if your organization<br>My Payslips<br>Worker<br>Payslip Printing Election<br>Change Payslip Printin<br>V<br>Last Up                                                                                                    | The second second secon |  |
| Ayslip if your organization<br>My Payslips<br>Worker<br>Payslip Printing Election<br>Y<br>Change Payslip Printin<br>V<br>Last Up<br>Current Payslip Printing El<br>New El<br>New El                                                                                                    | The second second secon |  |
| Ayslip if your organization<br>My Payslips<br>Worker<br>Payslip Printing Election<br>Y<br>Change Payslip Printin<br>V<br>Last Up<br>Current Payslip Printing Election<br>New Election<br>New Election<br>Netre New Election<br>New Election<br>New Election<br>Netre New Ele | son allows you to choose one or the other of these options<br>Jared Ellis<br>ou are currently not receiving a paper copy of your payslip.<br>Change Payslip Printing Election<br>g Election<br>Vorker Jared Ellis /<br>dated<br>ection You are currently receiving a paper copy of your payslip.<br>ection enter search text                                                                                                    |  |
| Ayslip if your organization<br>My Payslips<br>Worker<br>Payslip Printing Election<br>Y<br>Change Payslip Printin<br>V<br>Last Up<br>Current Payslip Printing El<br>New El<br>Sorry, this field is n                                                                                                    | The second second secon |  |

#### HOW CAN I VIEW OR MODIFY MY FEDERAL WITHHOLDING ELECTIONS?

| 🥵 Pay                                                                                                    |                                                                                                    |                                                         |                  |             | × |    |
|----------------------------------------------------------------------------------------------------|----------------------------------------------------------------------------------------------------|---------------------------------------------------------|------------------|-------------|---|----|
| Actions                                                                                                    |                                                                                                    | Paysl                                                   | ips              |             |   |    |
| Withholding Electio                                                                                                    | ins                                                                                                    | 01/20/                                                  | 2012 (Period End | 01/15/2012) |   |    |
| Payment Elections                                                                                                    |                                                                                                    |                                                         | 2012 (Period End |             |   |    |
| EditTimesheet                                                                                                    |                                                                                                    |                                                         | 2012 (Period End |             |   |    |
|                                                                                                    |                                                                                                    |                                                         |                  | ,           |   |    |
| View                                                                                                    |                                                                                                    |                                                         |                  |             |   |    |
| Payslips                                                                                                    |                                                                                                    |                                                         |                  |             |   |    |
| Timesheets                                                                                                    |                                                                                                    |                                                         |                  |             |   |    |
| Total Compensatio                                                                                                    | 'n                                                                                                    |                                                         |                  |             |   |    |
| Merit Statement His                                                                                                    |                                                                                                    |                                                         |                  |             |   |    |
| View All 7                                                                                                    | long                                                                                                    |                                                         |                  |             |   |    |
|                                                                                                    |                                                                                                    |                                                         |                  |             |   |    |
| -                                                                                                    | -                                                                                                    |                                                         | -                |             | - |    |
| ou can review yo<br>/ithholding Ele<br>Withholding Elections<br>Jared Ellis ⊽Actions                                                                                                    | ections butto                                                                                                    |                                                         | -                |             | - |    |
| Vithholding Elections<br>Jared Ellis ⊽Actions<br>Home Address                                                                                                    | s:<br>3535 Gillespie Stre<br>Dallas, TX 75219<br>United States of Ar                                                                                                    | eet Apt. 201                                            | -                |             | - | ٦. |
| Vithholding Elections<br>Jared Ellis ⊽Actions<br>Home Address<br>Social Security Number                                                                                                    | 3535 Gillespie Stre<br>Dallas, TX 75219<br>United States of Ar<br>451021101                                                                                                    | en to change y<br>eet Apt. 201<br>merica                | our allowances   |             | - | ٦. |
| Vithholding Elections<br>Jared Ellis ⊽Actions<br>Home Address                                                                                                    | s:<br>3535 Gillespie Stre<br>Dallas, TX 75219<br>United States of Ar                                                                                                    | eet Apt. 201                                            | -                |             | - | ٦. |
| Vithholding Elections<br>Jared Ellis ₹Actions<br>Home Address<br>Social Security Number<br>Federal Elections                                                                                                    | 3535 Gillespie Stre<br>Dallas, TX 75219<br>United States of Ar<br>451021101                                                                                                    | eet Apt. 201<br>merica<br>Local Elections               | our allowances   |             | - | ٦. |
| Vithholding Elections<br>Jared Ellis ⊽Actions<br>Home Address<br>Social Security Number<br>Federal Elections                                                                                                    | 3535 Gillespie Strr<br>Dallas, TX 75219<br>United States of Ar<br>451021101<br>State Elections<br>al Modern Services,<br>Date 01/01/2000                                                                                                    | eet Apt. 201<br>merica<br>Local Elections<br>Inc. (USA) | our allowances   |             | - | ٦. |
| Vithholding Elections<br>Jared Ellis ₹Actions<br>Home Address<br>Social Security Number<br>Federal Elections<br>Company ₹ Glob<br>Effective<br>Lock In                                                                     | 3535 Gillespie Str<br>Dallas, TX 75219<br>United States of Ar<br>451021101<br>State Elections<br>al Modern Services,<br>Date 01/01/2000<br>Letter                                                                                                    | eet Apt. 201<br>merica<br>Local Elections<br>Inc. (USA) | our allowances   |             | - | ٦. |
| Vithholding Elections<br>Jared Ellis ⊽Actions<br>Home Address<br>Social Security Number<br>Federal Elections                                                                                                    | 3535 Gillespie Strr<br>Dallas, TX 75219<br>United States of Ar<br>451021101<br>State Elections<br>al Modern Services,<br>Date 01/01/2000<br>Letter<br>Status Married                                                                                                    | eet Apt. 201<br>merica<br>Local Elections<br>Inc. (USA) | our allowances   |             | - | ٦. |
| Vithholding Elections<br>Jared Ellis ₹Actions<br>Home Address<br>Social Security Number<br>Federal Elections<br>Company ₹ Glob<br>Effective<br>Lock In<br>Payroll Withholding S<br>Number of Allowa<br>Additional Ar       | 3535 Gillespie Stre<br>Dallas, TX 75219<br>United States of Ar<br>451021101<br>State Elections<br>al Modern Services,<br>Date 01/01/2000<br>Letter<br>Status Married<br>ances 2<br>mount 0.00                                                                                                    | eet Apt. 201<br>merica<br>Local Elections<br>Inc. (USA) | our allowances   |             | - | ٦. |
| Vithholding Elections<br>Jared Ellis ₹Actions<br>Home Address<br>Social Security Number<br>Federal Elections<br>Company ₹ Glob<br>Effective<br>Lock In<br>Payroll Withholding S<br>Number of Allows<br>Additional Ar       | State Elections<br>al Modern Services,<br>al Modern Services,<br>al Addern Services,<br>a Date 01/01/2000<br>Letter<br>Status Married<br>ances 2<br>mount 0.00<br>xempt                                                                                                    | eet Apt. 201<br>merica<br>Local Elections<br>Inc. (USA) | our allowances   |             | - | ٦. |
| Vithholding Elections<br>Jared Ellis ₹Actions<br>Home Address<br>Social Security Number<br>Federal Elections<br>Company ₹ Glob<br>Effective<br>Lock In<br>Payroll Withholding S<br>Number of Allowa<br>Additional Ar       | State Elections<br>al Modern Services,<br>al Modern Services,<br>al Addern Services,<br>al Addern Services,<br>ances 2<br>mount 0.00<br>kempt<br>Alien                                                                                                    | eet Apt. 201<br>merica<br>Local Elections<br>Inc. (USA) | our allowances   |             | - | ٦. |
| Vithholding Elections<br>Jared Ellis ₹Actions<br>Home Address<br>Social Security Number<br>Federal Elections<br>Company ₹ Glob<br>Effective<br>Lock In<br>Payroll Withholding S<br>Number of Allows<br>Additional Ar<br>En | State Elections<br>al Modern Services,<br>al Modern Services,<br>al Modern Services,<br>al Content of the services of the services of | eet Apt. 201<br>merica<br>Local Elections<br>Inc. (USA) | our allowances   |             | - | ٦. |

3 You will need to specify the effective date of any changes you make; you can specify a future effective date, but cannot select an effective date in the past.

| Worker Jared Ellis <i>i</i><br>Company * Global Modern | Servi | ces, | Inc. | (USA | A) į | 1   |    | _  |       |
|--------------------------------------------------------|-------|------|------|------|------|-----|----|----|-------|
| Effective Date * 01/01/2013                            |       | J    | anua | ary  | 20   | )13 | ►  | ок | Cance |
|                                                        | s     | М    | т    | W    | т    | F   | s  |    |       |
|                                                        |       |      | 1    | 2    | 3    | 4   | 5  |    |       |
|                                                        | 6     | 7    | 8    | 9    | 10   | 11  | 12 |    |       |
|                                                        | 13    | 14   | 15   | 16   | 17   | 18  | 19 |    |       |
|                                                        | 20    | 21   | 22   | 23   | 24   | 25  | 26 |    |       |
|                                                        | 27    | 28   | 29   | 30   | 31   |     |    |    |       |

4 Fill out the electronic **W-4** withholding allowance certificate completely. Mandatory fields are marked with an asterisk. You must provide an electronic signature for this form by checking **I Agree**. When finished, click **OK** to save.

| W-4 Employee's With    | olding Allowance Certificate 3 Change                                                                                                    |
|------------------------|----------------------------------------------------------------------------------------------------|
| Company                | Global Modern Services, Inc. (USA) 🦸                                                                                                    |
| Effective Date         | 04/01/2013                                                                                                    |
| Name                   | Jared Ellis                                                                                                    |
| Social Security Number | 451021101                                                                                                    |
| Address                | 3535 Gillespie Street Apt. 201<br>Dallas, TX 75219<br>United States of America                                                                                                    |
| re                     | In the you are entitled to claim a certain number of allowances or exemption from withholding is subject to review by the IRS. Your employer may be<br>equired to send a copy of this form to the IRS.                                                                                                    |
| W-4 Data               |                                                                                                    |
| Last Name Differs      | from SS 🔲                                                                                                    |
|                        | If your last name differs from that shown on your social security card, check here.<br>You must call 1-800-772-1213 for a replacement card.                                                                                                    |
| Nonreside              | Int Alien<br>If you are a nonresident alien, see Notice 1392, Supplemental Form W-4 Instructions for Nonresident Aliens, before completing this form.                                                                                                    |
| Marits                 | il Status * Married                                                                                                    |
| Ividitio               | If married, but legally separated, or spouse is a nonresident alien, choose "Single".                                                                                                    |
| Number of Allo         |                                                                                                    |
| ridino of of And       | Total number of allowances you are claiming (from the applicable worksheet on the Form W-4 instructions).                                                                                                    |
| Additional             |                                                                                                    |
|                        | Additional amount, if any, you want withheld from each paycheck                                                                                                    |
|                        | Exempt                                                                                                    |
|                        | I claim exemption from withholding for 2013 and I certify that I meet both of the following conditions for exemption.<br>* Last year I had a right to a refund of all federal income tax withheld because I had no tax liability and<br>* This year I expect a refund of all federal income tax withheld because I expect to have no tax liability.<br>If you meet both conditions, click the Exempt Box. |
| LEGAL                  | NOTICE Your Name and Password are considered as your "Electronic Signature" and will serve as your confirmation of the accuracy of the inform-<br>being submitted. When you click in the "I Agree" checkbox, you are certifying that:                                                                                                    |
|                        | 1. Under penalties of perjury, you declare that you have examined this certificate and to the best of your knowledge and belief, it is true, correct, and complete.                                                                                                    |
|                        | <ol> <li>You understand that your payroll tax withholding election is a legal and binding transaction.</li> <li>You understand that all submissions are contingent upon acceptance by your Payroll representative.</li> </ol>                                                                                                    |
| r                      | If you do not wish to use the electronic signature option, please cancel this transaction and access the IRS website (www.irs.gov) to down a current year W-4. Manually fill out the form, sign it, and send it to your Payroll Partner.<br>The form is not valid without a signature.                                                                                                    |
|                        | I Agree *                                                                                                    |

# HOW CAN I VIEW MY STATE OR LOCAL WITHHOLDING ALLOWANCES OR EXEMPTIONS?

| ayment Elections 01/13/2012 (Period End: 01/08/2012)<br>01/06/2012 (Period End: 01/01/2012)<br>iew<br>ayslips<br>imesheets<br>otal Compensation<br>lerit Statement History<br>//ew All 7                                                                                                    |
|----------------------------------------------------------------------------------------------------|
| Payment Elections       01/13/2012 (Period End: 01/08/2012)         Edit Timesheet       01/06/2012 (Period End: 01/01/2012)         View       Payslips         Timesheets       Total Compensation         Merit Statement History       View All 7         Withholding Elections:       Jared Ellis \not Actions         Home Address       3535 Gillespie Street Apt. 201<br>Dallas, TX 75219 |
| Edit Timesheet 01/06/2012 (Period End: 01/01/2012)  View Payslips Timesheets Total Compensation Merit Statement History View All 7  Withholding Elections: Jared Ellis ▼Actions  Home Address 3535 Gillespie Street Apt. 201 Dallas, TX 75219                                                                                                    |
| Edit Timesheet 01/06/2012 (Period End: 01/01/2012)  View Payslips Timesheets Total Compensation Merit Statement History View All 7  Withholding Elections: Jared Ellis ▼Actions  Home Address 3535 Gillespie Street Apt. 201 Dallas, TX 75219                                                                                                    |
| Withholding Elections:<br>Jared Ellis  ₹ Actions<br>Home Address 3535 Gillespie Street Apt. 201<br>Dallas, TX 75219                                                                                                    |
| Payslips<br>Timesheets<br>Total Compensation<br>Merit Statement History<br>View All 7<br>Withholding Elections:<br>Jared Ellis ₹ Actions<br>Home Address 3535 Gillespie Street Apt. 201<br>Dallas, TX 75219                                                                                                    |
| Timesheets<br>Total Compensation<br>Merit Statement History<br>View All 7<br>Withholding Elections:<br>Jared Ellis ▼Actions<br>Home Address 3535 Gillespie Street Apt. 201<br>Dallas, TX 75219                                                                                                    |
| Total Compensation<br>Merit Statement History<br>View All 7<br>Withholding Elections:<br>Jared Ellis ₹ Actions<br>Home Address 3535 Gillespie Street Apt. 201<br>Dallas, TX 75219                                                                                                    |
| Merit Statement History<br>View All 7<br>Withholding Elections:<br>Jared Ellis ▼Actions<br>Home Address 3535 Gillespie Street Apt. 201<br>Dallas, TX 75219                                                                                                    |
| View All 7<br>Withholding Elections:<br>Jared Ellis ⊽ Actions<br>Home Address 3535 Gillespie Street Apt. 201<br>Dallas, TX 75219                                                                                                    |
| Withholding Elections:<br>Jared Ellis  ₹ Actions<br>Home Address 3535 Gillespie Street Apt. 201<br>Dallas, TX 75219                                                                                                    |
| Home Address 3535 Gillespie Street Apt. 201<br>Dallas, TX 75219                                                                                                    |
| ocial Security Number 451021101                                                                                                    |
| Federal Elections         State Elections         Local Elections         Tax Allocations                                                                                                    |
|                                                                                                    |
| Company 🛛 🐺 Global Modern Services, Inc. (USA)                                                                                                    |
| Effective Date 01/01/2000<br>Lock In Letter                                                                                                    |
| Payroll Withholding Status Married                                                                                                    |
| Number of Allowances 2                                                                                                    |
| Additional Amount 0.00                                                                                                    |
| Exempt<br>Nonresident Alien                                                                                                    |
| Last Name Differs from SS                                                                                                    |
| Last Updated 04/14/2008 12:06:48.630 AM                                                                                                    |
| Last Updated By                                                                                                    |

| Withholding Elections                  | 5:                                                                          |                 |                 | Worker View |
|----------------------------------------|-----------------------------------------------------------------------------|-----------------|-----------------|-------------|
| Jared Ellis TActions                   |                                                                             |                 |                 |             |
| Home Address<br>Social Security Number | 3535 Gillespie Stre<br>Dallas, TX 75219<br>United States of An<br>451021101 |                 |                 |             |
| Federal Elections                      | State Elections                                                             | Local Elections | Tax Allocations |             |
|                                        |                                                                             |                 |                 |             |
|                                        | State Elections                                                             | Local Elections | Tax Allocations |             |
| Federal Elections                      |                                                                             |                 |                 |             |
|                                        | al Modern Services, I<br>ctions                                             | nc. (USA)       |                 |             |